# **Table of Contents**

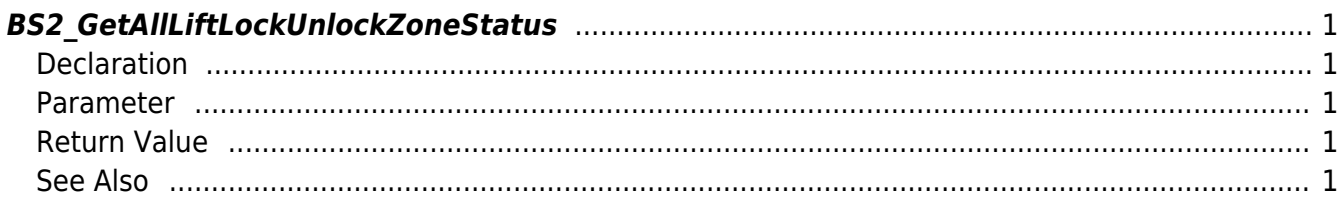

<span id="page-1-5"></span>[Zone Control API](http://kb.supremainc.com/bs2sdk/doku.php?id=en:zone_control_api) > [BS2\\_GetAllLiftLockUnlockZoneStatus](#page-1-5)

## <span id="page-1-0"></span>**BS2\_GetAllLiftLockUnlockZoneStatus**

[+ 2.7.0] Retrieves the status of all Lift Lock/Unlock zones.

## <span id="page-1-1"></span>**Declaration**

#include "BS\_API.h"

int BS2\_GetAllLiftLockUnlockZoneStatus(void\* context, uint32\_t deviceId, BS2ZoneStatus\*\* zoneStatusObj, uint32 t\* numZoneStatus);

#### [See BS2ZoneStatus Structure](http://kb.supremainc.com/bs2sdk/doku.php?id=en:zone_control_api#bs2zonestatus)

#### <span id="page-1-2"></span>**Parameter**

- [In] *context* : Context
- [In] *deviceId* : Device ID
- [Out] *zoneStatusObj* : Zone status list pointer
- [Out] *numZoneStatus* : Number of zone status list

#### **NOTE**

The zoneStatusObj variable needs to return the memory to the system by the [BS2\\_ReleaseObject](http://kb.supremainc.com/bs2sdk/doku.php?id=en:bs2_releaseobject) function after being used.

## <span id="page-1-3"></span>**Return Value**

If successfully done, BS\_SDK\_SUCCESS will be returned. If there is an error, the corresponding error code will be returned.

## <span id="page-1-4"></span>**See Also**

[BS2\\_GetLiftLockUnlockZone](http://kb.supremainc.com/bs2sdk/doku.php?id=en:bs2_getliftlockunlockzone) [BS2\\_GetAllLiftLockUnlockZone](http://kb.supremainc.com/bs2sdk/doku.php?id=en:bs2_getallliftlockunlockzone) [BS2\\_GetLiftLockUnlockZoneStatus](http://kb.supremainc.com/bs2sdk/doku.php?id=en:bs2_getliftlockunlockzonestatus) [BS2\\_SetLiftLockUnlockZone](http://kb.supremainc.com/bs2sdk/doku.php?id=en:bs2_setliftlockunlockzone)

[BS2\\_SetLiftLockUnlockZoneAlarm](http://kb.supremainc.com/bs2sdk/doku.php?id=en:bs2_setliftlockunlockzonealarm)

[BS2\\_RemoveLiftLockUnlockZone](http://kb.supremainc.com/bs2sdk/doku.php?id=en:bs2_removeliftlockunlockzone)

[BS2\\_RemoveAllLiftLockUnlockZone](http://kb.supremainc.com/bs2sdk/doku.php?id=en:bs2_removeallliftlockunlockzone)

From: <http://kb.supremainc.com/bs2sdk/>- **BioStar 2 Device SDK**

Permanent link:

**[http://kb.supremainc.com/bs2sdk/doku.php?id=en:bs2\\_getallliftlockunlockzonestatus](http://kb.supremainc.com/bs2sdk/doku.php?id=en:bs2_getallliftlockunlockzonestatus)**

Last update: **2020/07/29 11:27**